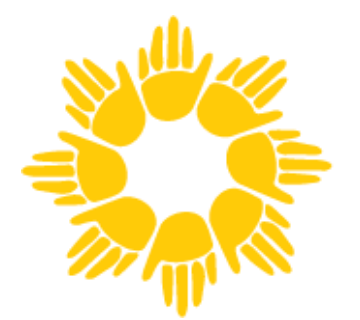

## The Maryland School for the Blind

CHIEVING INDEPENDENCE -

## **Make and Take: Make your Word documents accessible**

## Calling all educators!

Learn how to make your word documents accessible to all students. Making your documents accessible ensures students can participate in your instruction without barriers. Bring a word document with you to make accessible during this session. No prior knowledge needed.

Objectives:

- 1. Participants will learn the basic components of accessible documents and how to implement them
- 2. Participants will learn how to conduct their own accessibility checks of their word documents

January 26 at 3 pm EST via Zoom Questions contact: Conchita.hernandez@maryland.gov

## [Register for webinar here](https://zoom.us/webinar/register/WN_xukisL7STmSfBeW9zcxdSw)